## **Insérer un mot à partir d'une position n dans chaque ligne d'un fichier texte**

===========================

C.Turrier – 18 juin 2023

On peut avoir besoin d'insérer, un mot donné, ne contenant pas de caractère '\n' (OA en hexa) de passage à la ligne, à partir d'une position n donnée, dans chaque ligne d'un fichier texte (pouvant contenir ou non un caractère '\n' de passage à la ligne). Cela peut être utile pour formater un texte pour une utilisation dans des pages HTML ou pour créer un texte de documentation.

=============================================

Par exemple :

0001 \documentclass[14pt,twoside, openright]{extbook} 0002 %===================================================== 0003 % PAQUETS PRINCIPAUX 0004 %=========== 0005 \usepackage[T1]{fontenc} 0006 \usepackage[utf8]{inputenc} 0007 \usepackage[french]{babel} ... devient 0001-> \documentclass[14pt,twoside, openright]{extbook} 0002-> %===================================================== 0003-> % PAQUETS PRINCIPAUX 0004-> %===================================================== 0005-> \usepackage[T1]{fontenc} 0006-> \usepackage[utf8]{inputenc} 0007-> \usepackage[french]{babel}

...

On insère le mot  $m = -$  " de taille sm=2 à partir de la position  $n=4$  (en partant de 0) de chaque ligne c.

Soient

- char **m**[80]; un mot
- int **sm**; la taille du mot
- char **c**[128]; une ligne
- int **sc**; la taille de la ligne
- int **n**; le n° d'emplacement, dans la ligne line, à partir duquel on souhaite insérer le mot m

Remarque : Il faut naturlellement que n soit inférieur à sc-1  $size(m)=sm$  et size(c)=sc

(positions 0 à sm-1 et 0 à sc-1 car l'intruction size() ne prend pas en compte le caractère '\0' de fin de ligne)

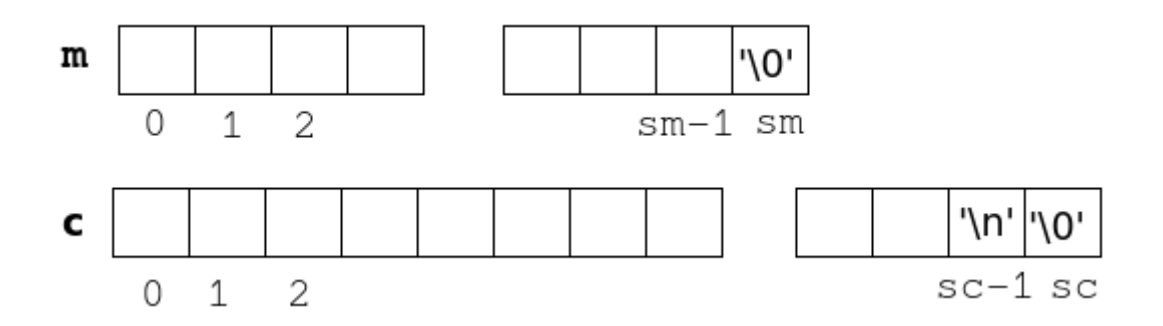

Le programme **ins.c** suivant, écrit en langage C, réalise ce travail automatiquement, ce qui est bien pratique lorsque le nombre de lignes à traiter est important.

La définition du mot m à insérer, ainsi que sa position de départ n dans chaque ligne du fichier texte, sont précisées au début du fichier **ins.c**.

Pour compiler ce programme avec GCC, afin d'obtenir le fichier exécutable ins, il suffit de saisir la commande suivante depuis le terminal ouvert dans le répertoire où se trouve **ins.c** :

gcc -Wall ins.c -o ins

Il suffit ensuite de placer l'exécutable **ins** dans le répertoire où se trouve le fichier **in.txt** dont les lignes sont à traiter".

Pour exécuter le programme, il suffit alors de saisir la commande suivante :

./ins

Le fichier **out.txt** est alors créé automatiquement et contient les lignes modifiées.

Il faut déclarer, au début du programme le mot m à insérer dans chaque ligne du fichier in.txt ainsi que la position n de début d'insertion du mot dans chaque ligne. Dans notre exemple :

 $1/$ -----**strcpy**(m, "->");  $n=4$ : **//------------------------**

## Code source du programme

```
Insère mot - Auteur C. Turrier - 18 juin 2023
source: ins.c
compilation: gcc -Wall ins.c -o ins
exécution: ./ins
Ce programme un mot m donné, ne contenant pas de caractère
'\n' (OA en hexa) de passage à la ligne, à partir d'une
position n donnée, dans chaque ligne c (pouvant contenir
ou non un caractère '\n' de passage à la ligne) d'un
fichier texte in.txt
Il crée un fichier résultat out.txt à partir du fichier in.txt
#include <stdio.h>
#include <string.h>
int main(int argc, char* argv[])
\{FILE* pout = fopen("out.txt", "w+");
FILE* pin = fopen("in.txt", "r");
char m[80];
char line[128];
char newline[128];
int i, n;int size, taille;
//-------------
\text{stropy}(m, "->");
n=4:
//-------------------------
taille=strlen(m):while (fgets(line, sizeof(line), pin))
\mathcal{F}size=strlen(line):for(i=0;i< n;i++)\mathbf{f}newline[i] = line[i];-l
for(i=n;i=n+taille;i++)₹
newline[i]=m[i-n];for(i=n+taille; i < taille+size; i++)₹
newline[i] = line[i-taille];<sup>}</sup>
newline[taille + size] = '\0';fputs(newline,pout);
ł
fclose(pin);
fclose(pout);
return 0:ł
```
## **Rappel**

En langage C, si on déclare char s[128]; puis qu'on écrit l'instruction strcpy(s, "abc"); on obtient les résultats suivants :  $s[0] = 'a'$ 

 $s[1] = 'b'$  $s[2] = 'c'$ s[3] = '\0' (le caractère nul de fin de chaîne)

Dans ce cas, strlen(s) renverra la valeur 3, car il compte tous les caractères précédant le caractère nul de fin de chaîne.

Si on a un caractère de fin de ligne '0A' à la fin de la chaîne s, on a

 $s[0] = 'a'$  $s[1] = 'b'$  $s[2] = 'c'$  $s[3] = \ln \left( \ln \det \sin \det \sin \theta \right)$  $s[4] = '0'$  (le caractère nul de fin de chaîne)

Dans ce cas, strlen(s) renverra la valeur 4, car il compte tous les caractères précédant le caractère nul de fin de chaîne.

## **Fonctionnement du programme**

Le programme effectue les actions suivantes :

- 1. Il inclut les bibliothèques standard stdio.h et string.h nécessaires pour les opérations d'entrée/sortie et de manipulation de chaînes de caractères, respectivement.
- 2. Dans la fonction main(), il ouvre deux fichiers : "out.txt" en mode écriture et lecture ("w+") dans le fichier pointé par pout, et "in.txt" en mode lecture ("r") dans le fichier pointé par pin.
- 3. Il déclare plusieurs variables, notamment m de type char pour stocker une chaîne de caractères, line et newline de type char pour stocker des lignes lues à partir du fichier d'entrée et des lignes modifiées, respectivement, i et n de type int pour les compteurs et size et taille de type int pour stocker la taille des lignes.
- 4. Le programme copie la chaîne "->" dans m à l'aide de la fonction strcpy().
- 5. Le programme calcule la taille de la chaîne m à l'aide de la fonction strlen() et la stocke dans taille.
- 6. Ensuite, le programme lit chaque ligne du fichier d'entrée pin à l'aide de la fonction fgets(). La lecture s'arrête lorsque la fin du fichier est atteinte.
- 7.Pour chaque ligne lue, le programme effectue les opérations suivantes :
	- Il copie les n premiers caractères de la ligne dans newline à l'aide d'une boucle for.
	- Il copie les caractères de la chaîne m dans newline à partir de la position n jusqu'à n+taille.
	- Il copie les caractères restants de la ligne dans newline à partir de la position n+taille jusqu'à la fin de la ligne.
	- Il ajoute un caractère nul ('\0') à la fin de newline pour former une chaîne de caractères valide.
- 8. Le programme écrit la chaîne newline modifiée dans le fichier de sortie pout à l'aide de la fonction fputs().
- 9. Après avoir parcouru toutes les lignes du fichier d'entrée, le programme ferme les fichiers pin et pout avec les fonctions fclose().
- 10.Enfin, le programme se termine et retourne 0, indiquant ainsi une exécution réussie.

En résumé, ce programme lit les lignes d'un fichier d'entrée, modifie chaque ligne en ajoutant la chaîne "->" à une position spécifiée par n, puis écrit les lignes modifiées dans un fichier de sortie.